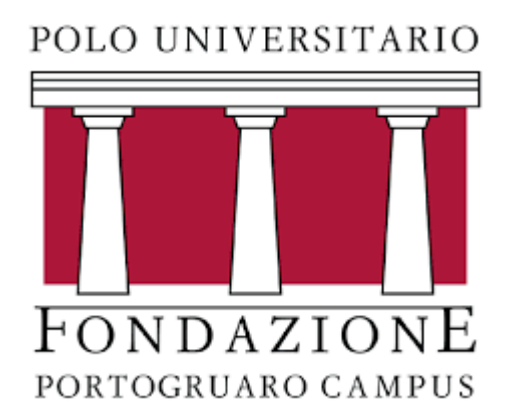

# Corso di Statistica Sociale

CORSO DI LAUREA: SCIENZE DELL'EDUCAZIONE

DOCENTE: FRANCESCO SANTELLI

### Esempi di rappresentazioni grafiche: la *Barcolana* sul Piccolo (1)

## CRESCE LA POPOLARITÀ DELLA BARCOLANA **SWG** Lei ha mai sentito parlare della Barcolana, la regata che si svolge ogni anno a Trieste all'inizio di ottobre?

Dati di sondaggio

Ottica: campione rappresentativo

Ogni dato è percentuale che risponde «sì, conosco la Barcolana»

Effetto temporale

### Esempi di rappresentazioni grafiche: la *Barcolana* sul Piccolo (2)

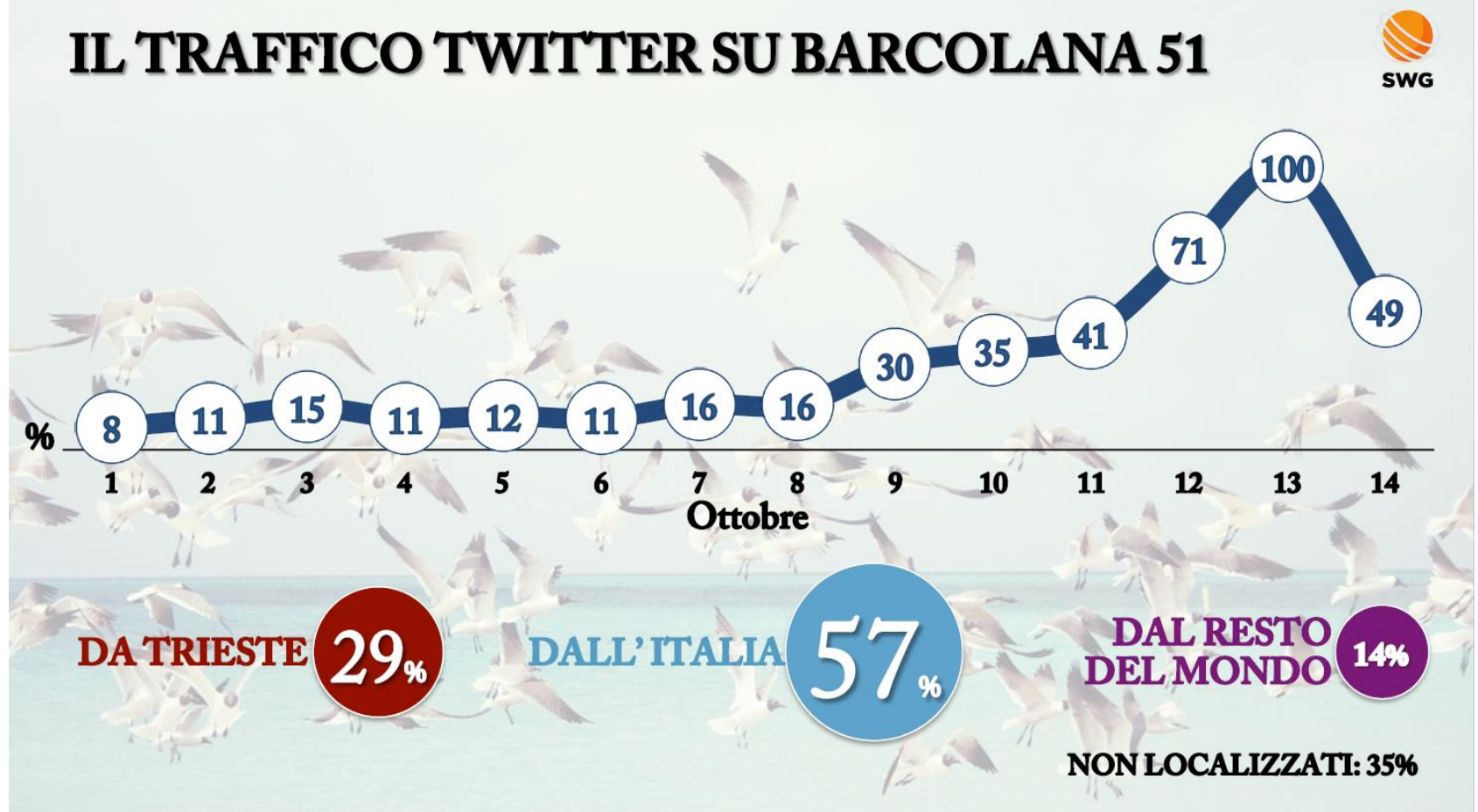

Dati provenienti da Big Data

Ottica: dati twitter, dati di piattaforma Online, non rapporto campione-popolazione

Come leggere le percentuali?

### Esempi di rappresentazioni grafiche: la *Barcolana* sul Piccolo (3)

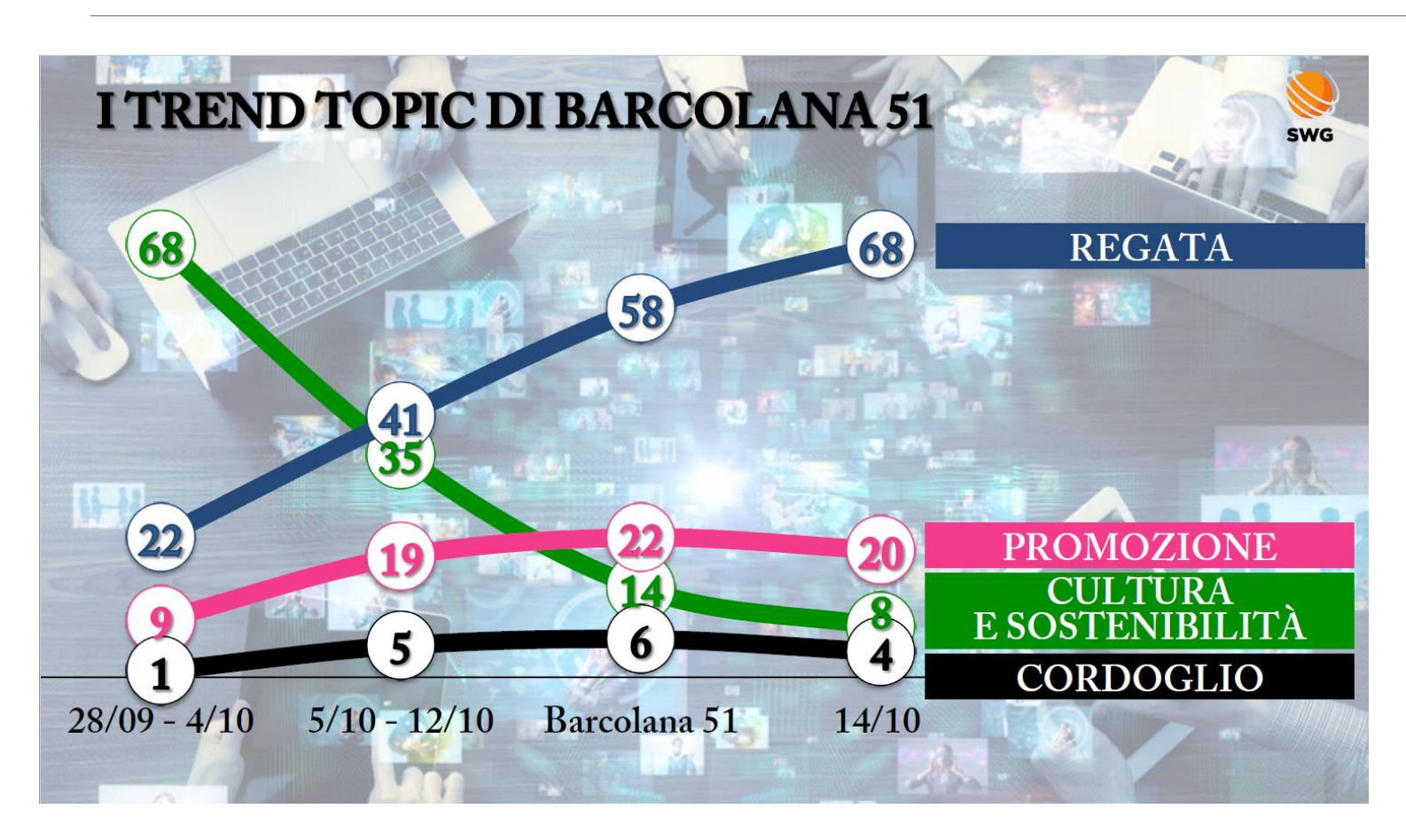

Classificazione: come leggere Percentuali e dati temporali?

Si noti che si deve trovare una sintesi tra «precisione» statistica e obiettivi di un giornale che deve raggiungere un pubblico molto ampio

### Esempi di rappresentazioni grafiche: la *Barcolana* sul Piccolo (4)

#### I TOP HASHTAG DI BARCOLANA 51

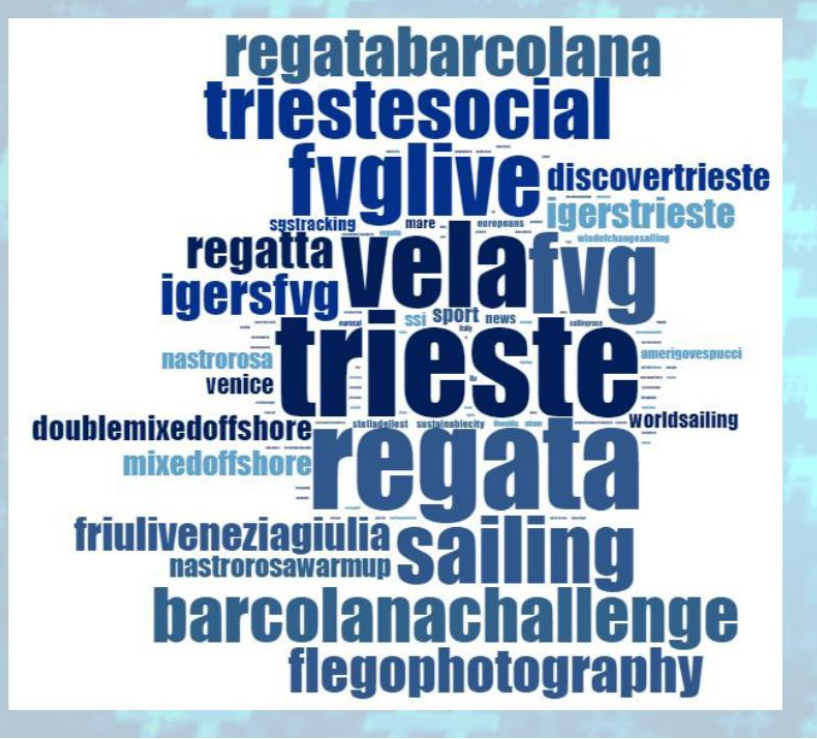

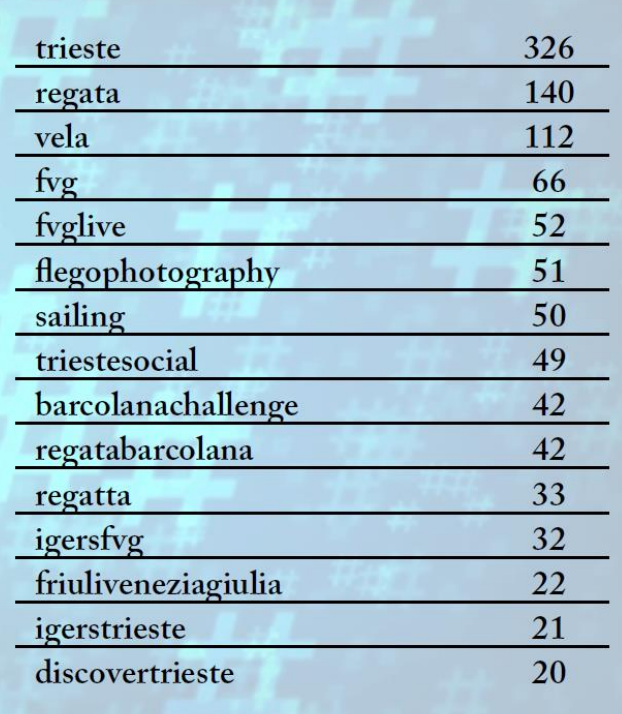

#### Wordcloud: hashtag più frequenti Rappresentati con dimensione maggiore

Quale hashtag importante sembra mancare?

Questo è uno strumento utile per descrivere da un punto di vista statistico (frequenze) dei dati testuali

### Esempi di rappresentazioni grafiche: la *Barcolana* sul Piccolo (5)

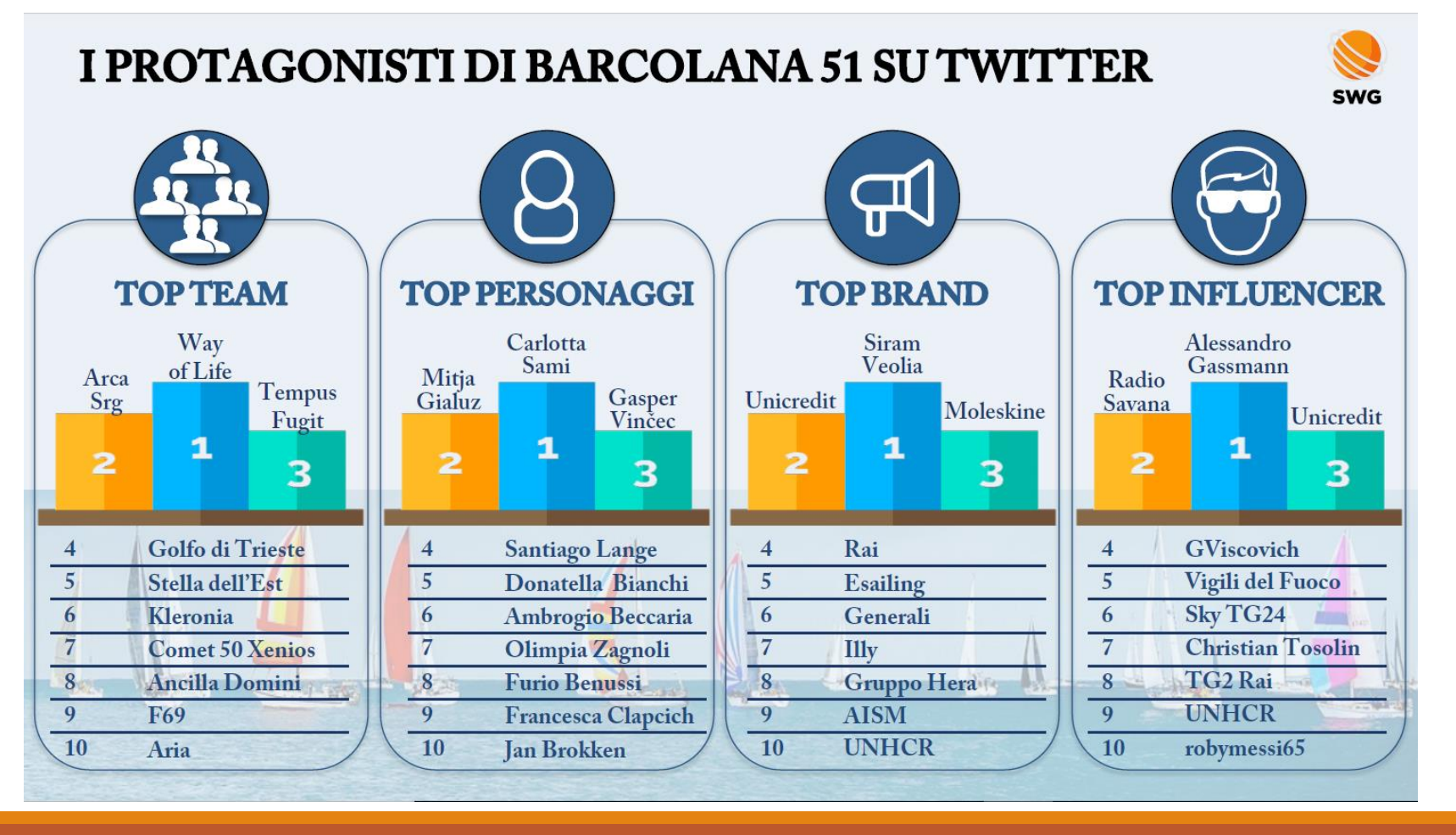

Classifiche di team velistici, Personaggi legati alla regata, Di brand e di influencer.

Manca la parte realmente statistica: Qui abbiamo solo output utile a fini Giornalistici, non è «importante» Sapere il procedimento statistico che Ha portato a tali classifiche

### Dati numerici in classi? Istogramma!

Abbiamo N=100 osservazioni di 100 studenti che hanno tentato l'esame di statistica ottenendo La seguente distribuzione di punteggi:

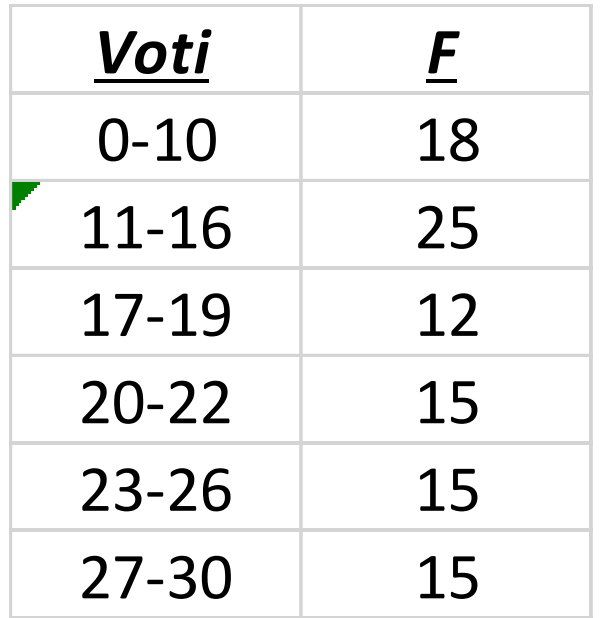

Per le X<sup>i</sup> (modalità) non abbiamo un solo valore ma un range di valore Per questo scrivere i dati così vuol dire avere dati in classi.

Abbiamo *perso informazione originaria*: non sappiamo i 18 nella prima classe se al compito hanno preso 0 o 1 o 2..o 10. Sappiamo solo che sono in quel range!

1) Quanti studenti Sono stati promossi?

2) Quanti studenti hanno Preso almeno 23?

3) Quanti studenti hanno Preso tra 20 e 26?

### Costruire un istogramma

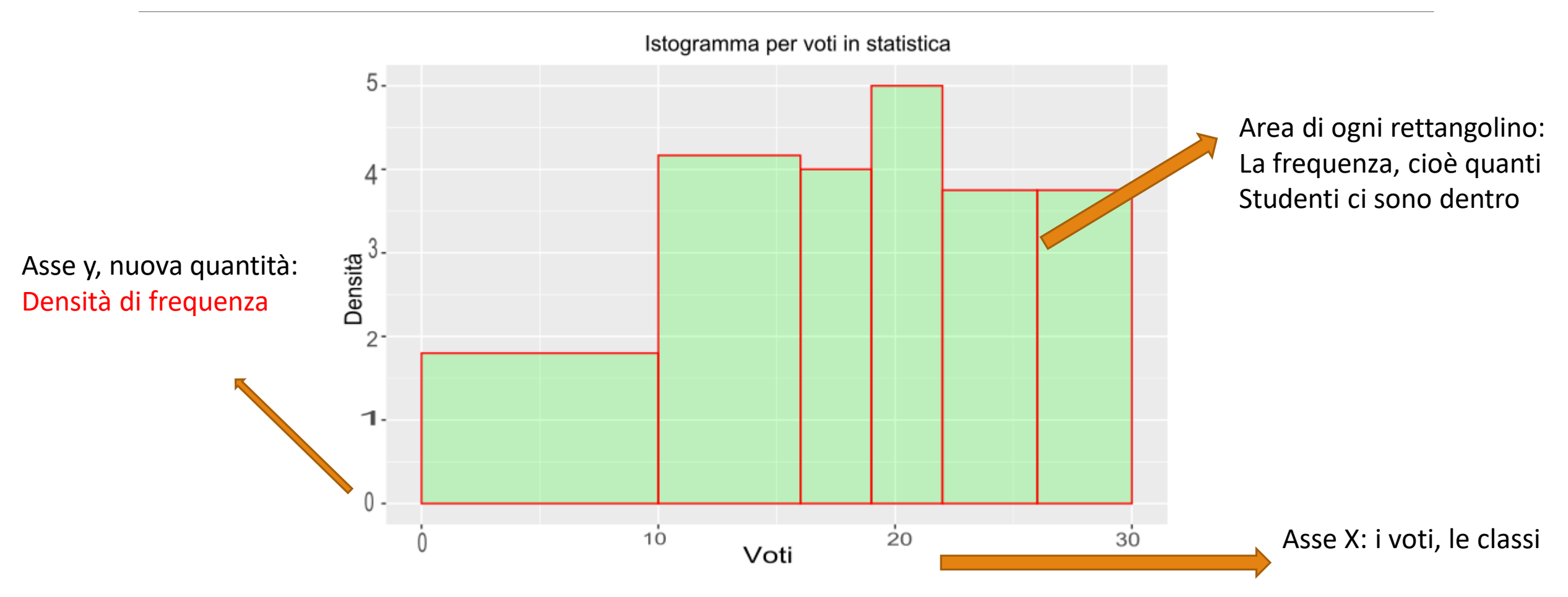

### Densità di frequenza

Come ogni rettangolo, ogni rettangolino dell'istogramma ha una sua area che è pari a:

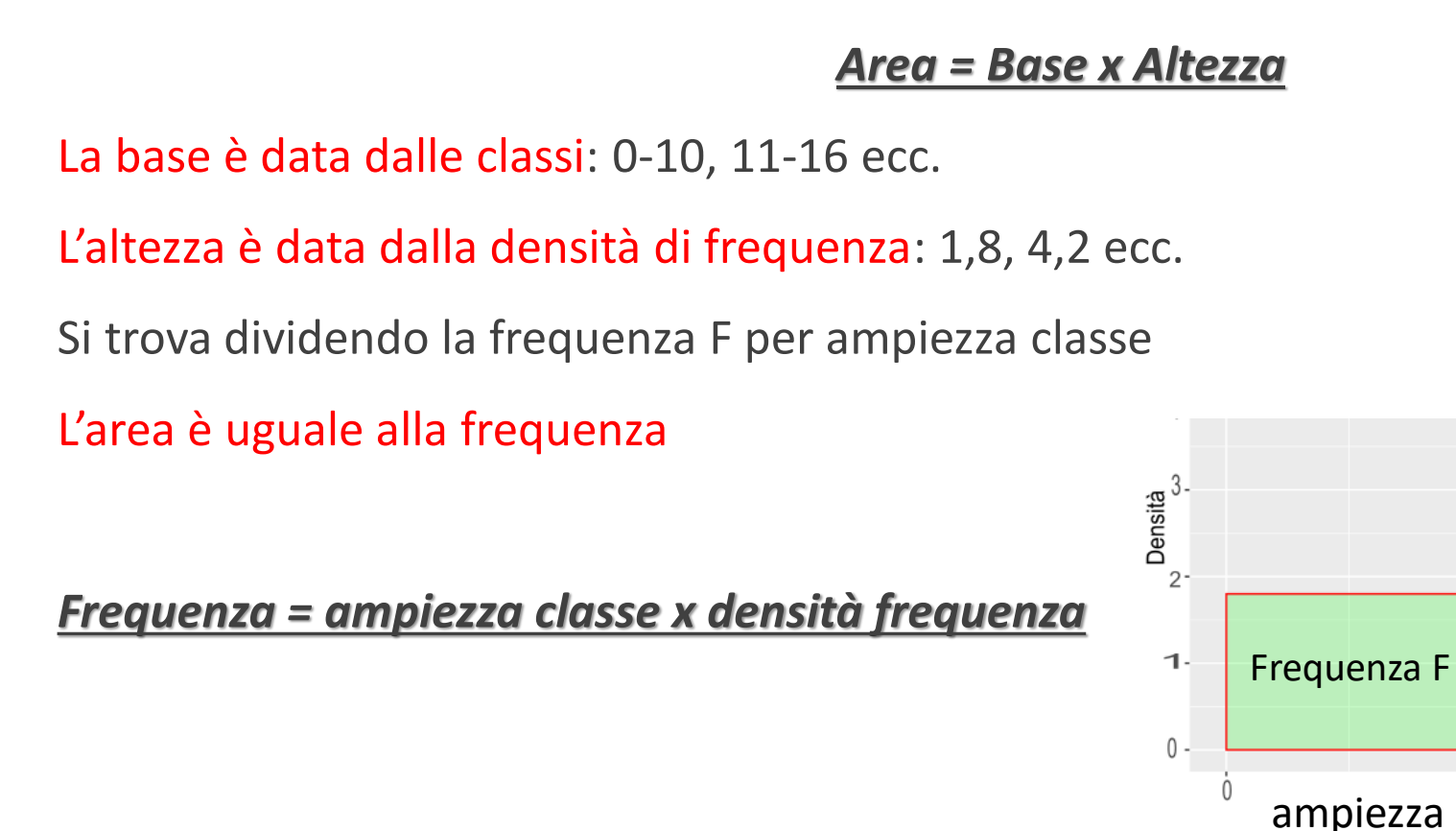

![](_page_8_Picture_90.jpeg)